# Introductory Physics for the Life Sciences I PHYS 1501L

# Laboratory Manual Fall 2016

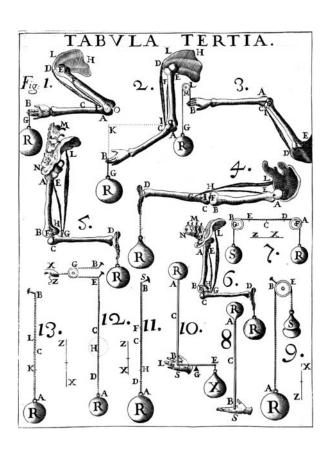

#### Developed by Forrest Charnock Vanderbilt University Department of Physics and Astronomy Nashville, TN

©Vanderbilt University 2016

#### Acknowledgment

While this manual is (in at least the legal sense) my own work, I am very much indebted to my predecessors and colleagues, particularly Ken Shriver, Richard Helms, and Sherry Thompson. I am also grateful for much valuable feedback from my Teaching Assistants. About the only parts of the manual which are completely my own are the many mistakes. As you discover these errors, please point them out to your TA.

Oh, and I am also indebted to Randall Munroe, Wikipedia, and all who contribute to the Creative Commons. I plan to join them as soon as the lawyers let me.

Forrest T. Charnock

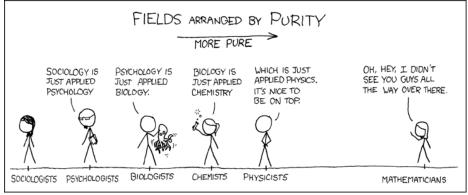

xkcd.com

**Front Illustration:** Plate from *De Motu Animalium, Pars Prima* by Giovanni Alfonso Borelli, 1680. This was the first published work on biomechanics.

Vanderbilt University, Dept. of Physics & Astronomy

General Physics I Laboratory Manual

| HOVERSOARD         | 9      | 9  |
|--------------------|--------|----|
| GO WHEN IT SA      |        |    |
| SPEED YOU A        | 35     | 5  |
| INTERSTATE (65 MP) | 30     | 5  |
| SLOW HIGHWAY       | B      | 8  |
| RAPTOR             | 8      | 75 |
| RABBIT             | 3      | 55 |
| HOUSECAT           | 13     | સ  |
| FASTEST HUMA       | 0      | 셝  |
| SPRIMING           | 7      | K  |
| JOSGING            | 35     | 3  |
| WALKING            | 1.5    | Ŋ  |
|                    | %<br>% | Š  |
| Ø                  | SPEEL  |    |

376

S 50 8

> BOTTLED WATER CELL PHONE PEANUT MEM

LIGHT-MEDIUM LAPTOP ULTRAPORTABLE LAPTOP

HEAVY LAPTOP

LCD MONITOR

MASS

VOLUME

| 200 | -30%                  | -20°C              | -10°C             | -5°C              | 000   | 10°C           | 20°C             | 25°C      | 30°C          | 35°c                  | 2.0h                  | 45°C            | 200           |
|-----|-----------------------|--------------------|-------------------|-------------------|-------|----------------|------------------|-----------|---------------|-----------------------|-----------------------|-----------------|---------------|
|     | FULL DULL COLOR COLOR | FUCKFUCKFUCKCOUD O | COLD DAY (MDSCOW) | COLD DAY (BOSTON) | SNOW! | JACKET WEATHER | ROOM TEMPERATURE | WARM ROOM | BEACH WEATHER | NORTHERN US HEAT WAVE | SOUTHERN US HEAT WAVE | DUBAI HEAT WAVE | PAKIHSHOTTEST |
|     |                       |                    |                   |                   |       |                |                  | 퓬         | Д.,           | N.S                   | NE                    | ¥               |               |

# GUIDE TO CONVERTING TO METRIC

TEMPERATURE

E KEY TO CONVERTING TO METRIC IS ESTABLISHING IEW REFERENCE POINTS. WHEN YOU HEAR "26"C," INSTEAD OF THINKING "THAT'S 79"F" YOU SHOULD THINK, THAT'S WARMER THAN A HOUSE BUT COOL FOR SMITTMING." THE ARE SOME HELPFUL TABLES OF REFERENCE POINTS:

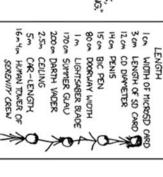

40 ~L SHOT GLASS
350 ~L SODA CAN
500 ~L WATER BOTTLE 7007 125 825 205 34 30-1 5mL 51 RON PAUL TEASPOON SO, W NASAL PASSAGES THE MUCUS IN YOUR THO-LITER BOTTLE SUMMER GLAU MILK CRATE HUMAN MALE BLOOD IN RELATED: I'VE FILL A SHOT GLASS. NOSE COULD ABOUT 55 - 65 - 75 < 200 DRINK EVER. WORST MIXED 70 % 70 % 150 % 220 % 223 % \$ \$ \$ \$ \$ \$ \$ \$

xkcd.com

YOUR MOM (INCL. CHEAP JEWELRY)

YOUR MOM (ALSO INCL. MAKELYP)

SHAQ 3000

>>0

B

CAT (WITH CAPTION)

CAT CRT MONITOR

助

YOUR MOM

### Introductory Physics for the Life Sciences I

#### **PHYS 1501L**

(Prior to Fall 2015, this lab was known as PHYS 114A.)

#### Contents

| Introduction                                                           | <u>6</u> 6            |
|------------------------------------------------------------------------|-----------------------|
| How to Count Significant Figures1                                      | <u>0<del>10</del></u> |
|                                                                        |                       |
| Lab 1: Measurement, Uncertainty, and Uncertainty Propagation1          | <u>7</u> 17           |
| Lab 2: Position, Velocity, and Acceleration in One-Dimensional Motion3 | <u>131</u>            |
| Lab 3: Force, Mass, and Acceleration4                                  | <u>141</u>            |
| Lab 4: Static and Kinetic Friction4                                    | <u>949</u>            |
| Lab 5: Scaling and the Properties of Elastic Materials <u>5</u>        | <u>3</u> 53           |
| Lab 6: Energy, Work, and Power6                                        | <u>3</u> 63           |
| Lab 7: Momentum                                                        | <del>373</del>        |
| Lab 8: Torque and Rotational Inertia8                                  | 3 <del>83</del>       |
| Lab 9: Fluid Pressure <u>Error! Bookmark not defined.</u>              | 100                   |
| Lab 10: Harmonic Motion                                                | 117                   |
| Lab 11: Standing Waves and Resonance                                   | 133                   |
| Lab 12: Heat Engines                                                   | 149                   |
|                                                                        |                       |
| Appendix A: The Small Angle Approximation                              | <del>157</del>        |
| Appendix B: The Right Hand Rule and Right Handed Coordinates           | <del>159</del>        |
| Appendix C: Advanced Propagation of Uncertainties                      | <del>160</del>        |

#### **Useful Physical Constants**\*

Universal gravitational constant:  $G = 6.67384(80) \times 10^{-11} \frac{m^3}{kg \ s^2}$ 

Speed of light (exact by definition)  $c = 2.99792458 \times 10^8 \frac{m}{s}$ 

Avogadro's number  $N_A = 6.02214129(27) \times 10^{23} \frac{1}{mol}$ 

Boltzmann constant  $k = 1.3806488(13) \times 10^{-23} \frac{J}{K}$ 

Universal gas constant  $R = 8.3144621(75) \frac{J}{mol \ K}$ 

Acceleration due to gravity at Vanderbilt<sup>†</sup>:  $g = 9.7943(32) \frac{m}{s^2}$ 

Standard atmospheric pressure  $1 atm = 1.01325 \times 10^5 Pa$ 

Absolute zero  $0 \text{ K} = -273.15^{\circ}\text{C}$ 

<sup>\*</sup> Values of fundamental constants are from NIST (physics.nist.gov/cuu). The number in parentheses is the standard uncertainty of the final digits of the main number. For example:  $6.67384 \pm 0.00080 = 6.67384(80)$ 

<sup>†</sup> Dr. Medford Webster, Vanderbilt University

#### Introduction

#### The Sermon

The speed of light is  $2.99792458 \times 10^8$  m/s. This is not science.

The Wikipedia entry on Newton's 2<sup>nd</sup> law of motion is not science.

Nor is the periodic table of the elements.

Science is not a collection of facts. (Not even true facts!) Rather, science is a **process** for figuring out what is really going on. What is the underlying principle here? How does this relate to some other observation? If you are not involved in such a process, you are not doing science. A brilliant, dedicated, A+ student memorizing a list of equations is not doing science. A baby dropping peas on the floor to see what happens: now that's science!! (Does oatmeal fall too? Let's find out!!)

This is a science lab. I expect you to do some science in it.

"Yeah, yeah, Dr. Charnock, I've heard this sermon before."

Perhaps so, but I have seen too many brilliant and dedicated students who have learned to succeed in their other science classes by learning lots of stuff.\* So, they come into physics planning to memorize every equation they encounter and are completely overwhelmed. You cannot succeed in physics by learning lots of stuff. There are simply too many physics problems in the world; you cannot learn them all.

Instead, **you should learn as little as possible!** More than any other science, physics is about fundamental principles, and those <u>few</u> principles<sup>‡</sup> must be the focus of your attention. Identify and learn those fundamental principles and how to use them. Then you can **derive** whatever solution that you need. And that **process** of derivation is the **process** of science.

"OK, thanks for the advice for the class, but this is a lab!!"

It's still about fundamental principles. Look, each week you will come to lab and do *lots of stuff*. By following the instructions and copying (...oh, I mean *sharing*...) a few answers from your lab partners, you can blunder through each lab just fine. The problem is that the following week you will have a quiz, and you will not remember everything you did in that lab the week before.

When you are doing each lab, consciously relate your experiments to the underlying principles.

How did I measure this? Where did this equation come from? Why are we doing this?

On the subsequent quiz, instead of having to **remember what you did**, you can apply the principles to **figure out what you did**. Trust me. It really is easier this way.

<sup>\*</sup> To get through organic chemistry, sometimes you just have to memorize all those formulas.

 $<sup>^{\</sup>dagger}$  . . . but not less.

 $<sup>^{\</sup>ddagger}$  F = ma, conservation of energy and momentum, oscillations and waves. You will learn a few more in the second semester.

#### GOALS AND OBJECTIVES

Physics is about the real world, not some idealized Platonic world that only exists in your head. The purpose of this lab is to relate the theories and equations you are learning in the classroom to reality. Hopefully, we'll convince you that all that physics stuff actually does work. Of course, reality can be messy, and along the way you will learn to deal with experimental uncertainty, loose cables, bad sensors, sticky wheels, temperamental software, temperamental lab partners, your own awful handwriting, and the typos in this lab book.

Welcome to experimental physics!

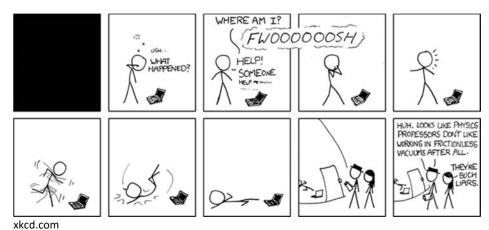

#### CORRELATION WITH LECTURE

Most of the topics covered in the lab will also be covered in your lecture, although not necessarily in the same sequence or at the same time during the semester. Given the scheduling of the different lecture sections (some are MWF and some are TR), and the different lab sections (the first lab is Monday at 1 PM, the last is Thursday at 4 PM), perfect correlation of lecture and lab topics is not possible for all students at all times. The TA will provide a brief overview of the physics concept being explored in the lab during the first part of each lab section.

Occasionally, to improve the correlation with the lecture, the order of the labs may be changed from the sequence in this lab book. If so, you will be informed by your TA. Check your email regularly.\*

<sup>\*</sup> Dr. Charnock is so amazingly primitive that he still thinks email is a pretty neat idea.

#### PREPARATION

Prior to coming to lab, you should read over each experiment. Furthermore, for each laboratory, you must complete a pre-lab activity printed at the beginning of each lab in this manual. The pre-lab should be completed before the lab and turned in at the **beginning** of the lab. See the course syllabus for more details. In some labs, you may also be required to complete experimental predictions and enter them in your lab manual before you come to lab. Sometimes, you must watch an online video.

Bring the following to the lab:

- Your complete lab manual (including graded lab reports) and a ring binder to hold it.
- A notebook or some extra sheets of loose leaf paper.
- Your **completed** pre-lab.
- A pen, pencil and an eraser.\*
- A scientific calculator. Graphing calculators are nice, but overpriced and not necessary.
   During quizzes, you will not be permitted to use your phone.

For some calculations, you may find a computer spreadsheet (such as Excel) more appropriate. You are welcomed and encouraged to use such tools.

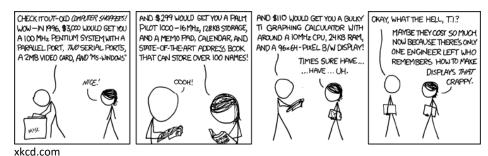

#### PROCEDURE IN THE LABORATORY

In the laboratory, you will need to be efficient in the use of your time. We encourage a free exchange of ideas between group members and among students in the section, and we expect you to share both in taking data and in operating the computer, but you should do your own work (using your own words) in answering questions in the lab manual and on the review questions handed out in lab.

<sup>\*</sup> You will definitely need the eraser.

#### HONOR CODE

The Vanderbilt Honor Code applies to all work done in this course. Violations of the Honor Code include, but are not limited to:

- Copying another student's answers on a pre-lab, lab questions, review questions, or quiz.
- Submitting data as your own when you were not involved in the acquisition of that data.
- Copying data or answers from a prior term's lab (even from your own, in the event that you are repeating the course).

#### GRADING

Your lab reports will be graded each week and returned to you the following week. Grades (including lab and quiz grades) will be posted on Blackboard.

- Mistakes happen! Check that the scores on Blackboard are correct. If you don't do this, no one will.
- Retain you lab reports so that any such errors can be verified and corrected.
- Details of grading may be found on the online syllabus

SYLLABUS: available online

https://my.vanderbilt.edu/physicslabs/documents/

#### **How to Count Significant Figures\***

For all *measured* quantities (excepting counted quantities<sup>†</sup>), there will always be an associated uncertainty. For example,

height of Mt. Everest $^{\ddagger}$  = 8844.43 m  $\pm$  0.21 m

Understanding the uncertainty is crucial to understanding the quantity. However, it is usually not necessary to provide a precise uncertainty range as shown above. The simplest way to represent uncertainty is the method significant figures. Here, the  $\pm$  is dropped and the uncertainty is implied by the figures that are shown. An individual digit is usually considered significant if its uncertainty is less than  $\pm 5$ . In the case of Mt. Everest, the uncertainty is greater than 0.05 m; thus making the "3" uncertain. Rounding to the nearest 0.1 meter, we can write

height of Mt. Everest = 8844.4 m.

This quantity has five significant figures. (Notice that a digit does not need to be precisely known to be significant. Maybe the *actual* height is 8844.2 m. Maybe it is 8844.6 m. But the Chinese Academy of Sciences is confident that it is NOT 8844.7 m. Hence, that final "4" is worth recording.)

In general, the rules for interpreting a value written this way are

- All non-zero digits are significant
- · All zeros written between non-zero digits are significant
- All zeros right of the decimal AND right of the number are significant
- Unless otherwise indicated, all other zeros are implied to be mere place-holders and are not significant.

Consider the following examples. The significant digits are underlined

1023 102300 102300.00 001023.450 0.0010230

<sup>\*</sup> Even if you think you understand significant figures, read this anyway. Some of what you think you know may be wrong.

<sup>†</sup> For example: "There are exactly 12 eggs in that carton."

<sup>&</sup>lt;sup>‡</sup> 2005, Chinese Academy of Sciences, https://en.wikipedia.org/wiki/Mount\_Everest

Occasionally, a zero that appears to be a mere place-holder is actually significant. For example, the length of a road may be measured as 15000 m  $\pm$  25 m. The second zero is significant. There are two common ways two write this.

• Use scientific notation (preferable): 1.500×10<sup>4</sup> m

• Use a bar to indicate the least significant figure:  $150\overline{00}$  m or 15000 m

#### **Addition and Subtraction**

If several quantities are added or subtracted, the result will be limited by the number with the largest uncertain decimal position. Consider the sum below:

123.4500 12.20 0.00023  $\overline{135.65023}$  135.65

This sum is limited by 12.20; the result should be rounded to the nearest hundredth. Again, consider another example:

3210<u>0</u>0 12.30 -333 32067<del>9.3</del> 320680

In 321000, the last zero is not significant. The final answer is rounded to the ten's position.

#### **Multiplication and Division**

When multiplying or dividing quantities, the quantity with the fewest significant figures will determine the number of significant figures in the answer.

$$\frac{123.45 \times 0.0555}{22.22} = 0.30834721 = 0.308$$

0.0555 has the fewest significant figures with three. Thus, the answer must have three significant figures.

To ensure that round off errors do not accumulate, *keep at least one digit more* than is warranted by significant figures during intermediate calculations. Do the final round off at the end.

#### How Do I Round a Number Like 5.5?

I always round up\* (for example,  $5.5 \rightarrow 6$ ), but others have different opinions<sup>†</sup>. Counting significant figures is literally an order-of-magnitude approximation, so it does not really matter that much.

#### **How This Can Break Down**

Remember, counting significant figures is NOT a perfect way of accounting for uncertainty. It is only a first approximation that is easy to implement and is often sufficient.

For transcendental functions (sines, cosines, exponentials, etc.) these rules simply don't apply. When doing calculations with these, I usually keep one extra digit to avoid throwing away resolution.

However, even with simple math, naively applying the above rules can cause one to needlessly loose resolution.

Suppose you are given two measurements 10m and 9s. You are asked to calculate the speed.

With 10m I will assume an uncertainty of about 0.5 out of 10 or about 5%.<sup>‡</sup> With 9s you have *almost* the same uncertainty (0.5 out of 9), but technically we only have one significant digit instead of two.

If I naively apply the rules . . .

$$\frac{10m}{9s} = 1.1111 \frac{m}{s} = 1\frac{m}{s}$$

... my answer has an uncertainty of 0.5 out of 1!!! 50%!!!

This is what I call the **odometer problem**: When you move from numbers that are close to rolling over to the next digit (0.009, 8, 87, 9752953, etc.) to numbers that have just barely rolled over (0.001, 1.4, 105, 120258473, etc.), the estimate of the uncertainty changes by a factor of 10.§ Here, we really need to keep a second digit in the answer.

$$\frac{10m}{9s} = 1.11111 \frac{m}{s} = 1.1 \frac{m}{s}$$

Notice: In the problem above, if the numbers are flipped, the odometer problem goes away:

$$\frac{9m}{10s} = 0.9000 \frac{m}{s} = 0.9 \frac{m}{s}$$

<sup>\*...,</sup> and for good mathematical reasons, mind you. But still, it does not really matter that much.

<sup>†</sup> Google it, if you want to waste an hour of your life.

<sup>‡</sup> Of course, I don't really know what the uncertainty is. It could be much larger, but bear with me anyway.

<sup>§ . . .</sup> and, vice-versa.

#### Oh Great! I thought this was supposed to be easy.

Well . . ., it is! But, you still have to use your head!

- Apply the rules.
- Look out for the "odometer problem".
- If warranted, keep an extra digit.
- Simple!

Remember: counting significant figures is literally an order-of-magnitude approximation. So, don't get too uptight about it. If you need something better than an order-of-magnitude approximation, see Lab 1.

What you should **never** do is willy-nilly copy down every digit from your calculator. If you are in the habit of doing that, STOP IT. You are just wasting your time and lying to yourself. If you ever claim that your cart was traveling at 1.35967494 m/s, expect your TA to slap you down. **That is just wrong!** 

What makes a result scientific is honesty, not precision.

To say that the altitude of Mt. Everest is about 9000 m is perfectly true. To say that the altitude of Mt. Everest is 8844.4324 m is a lie.

Forrest T. Charnock Director of the Undergraduate Laboratories Vanderbilt Physics

#### The Greek Alphabet

The 26 letters of the Standard English alphabet do not supply enough variables for our algebraic needs. So, the sciences have adopted the Greek alphabet as well. You will have to learn it eventually, so go ahead and learn it now, particularly the lower case letters.

| Alpha   | A        | $\alpha$            |
|---------|----------|---------------------|
| Beta    | В        | $\beta$             |
| Gamma   | Γ        | γ                   |
| Delta   | Δ        | $\delta$            |
| Epsilon | E        | $\mathcal{E}$       |
| Zeta    | Z        | ζ                   |
| Eta     | Н        | η                   |
| Theta   | Θ        | $\theta$            |
| Kappa   | K        | K                   |
| Lambda  | Λ        | λ                   |
| Mu      | M        | $\mu$               |
| Nu      | N        | $\nu$               |
| Xi      | Ξ        | ξ                   |
| Omicron | O        | O                   |
| Pi      | П        | $\pi$               |
| Rho     | P        | $\rho$              |
| Sigma   | $\Sigma$ | $\sigma$            |
| Tau     | T        | τ                   |
| Upsilon | Y        | υ                   |
| Phi     | Φ        | $\phi$ or $\varphi$ |
| Chi     | X        | χ                   |
| Psi     | Ψ        | Ψ                   |
| Omega   | Ω        | $\omega$            |

Important:  $\omega$  is NOT w! Note how the Greek  $\omega$  is curvy, the Latin w is pointy. Please do not call  $\omega$  'double-u'; it is 'omega'.

| Lab 1: Measurement, Uncertainty, and Uncertainty Propaga                                             | ation                                       | 1                  |
|----------------------------------------------------------------------------------------------------|---------------------------------------------|--------------------|
| Name                                                                                                 | Section                                     | Date               |
| Pre-Lab Prepa<br>Measurement, Uncertainty                                                            | eration Sheet for La<br>, and the Propagati |                    |
| (Due at t                                                                                            | he Beginning of Lab)                        |                    |
| <b>Directions</b> : Read the essay <i>How to Count Significant F</i> Answer the following questions. | igures, then read over                      | the following lab. |
| 1. Applying the rules of significant fig                                                             | gures, calculate the following              | owing              |
| 123.4 + 120 + 4.822 - 21 =                                                                           |                                             |                    |
| $\frac{185.643 \times 0.0034}{3022} =$                                                               |                                             |                    |
| $(523400 \times 0.0032) + 253 =$                                                                     |                                             |                    |

## I LEARNED IN HIGH SCHOOL WHAT GEOMETERS DISCOVERED LONG AGO:

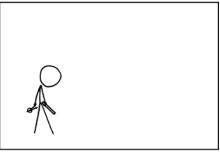

USING ONLY A COMPASS AND STRAIGHTEDGE, IT'S IMPOSSIBLE TO CONSTRUCT FRIENDS.

xkcd.com (But I want you to try anyway.)

| Lab | 1: | Measurement. | Uncertainty. | and | Uncertainty | / Propagatior |
|-----|----|--------------|--------------|-----|-------------|---------------|

17

| Name | Date    | Partners |
|------|---------|----------|
| TA   | Section |          |

#### Lab 1: Measurement, Uncertainty, and Uncertainty Propagation

"The first principle is that you must not fool yourself – and you are the easiest person to fool."

--Richard Feynman

**Objective:** To understand how to report both a measurement and its uncertainty.

Learn how to propagate uncertainties through calculations

Define, absolute and relative uncertainty, mean, standard deviation, and standard deviation of the mean.

Equipment: meter stick, 1 kg mass, ruler, caliper, short wooden plank

#### DISCUSSION

Before you can really *know* anything, you have to measure something, be it distance, time, acidity, or social status. However, measurements cannot be *exact*. Rather, all measurements have some uncertainty associated with them.\* Ideally, all measurements should consist of two numbers: the *value* of the measured quantity *x* and its *uncertainty*  $^{\dagger}\Delta x$ . The uncertainty reflects the reliability of the measurement. The range of measurement uncertainties varies widely. Some quantities, such as the mass of the electron  $m_e = (9.1093897 \pm 0.0000054) \times 10^{-31}$  kg, are known to better than one part per million. Other quantities are only loosely bounded: *There are 100 to 400 billion stars in the Milky Way*.

Note that we are not talking about "human error"! We are not talking about mistakes! Rather, uncertainty is inherent in the instruments and methods that we use even when perfectly applied. The goddess Athena cannot not read a digital scale any better than you.

 $error = x_{measured} - x_{correct}$ 

But, of course, we don't know what the correct value is. If we did, we would not need to make the measurement in the first place. In fact, we <u>cannot</u> know the error in principle! But we can measure the uncertainty.

<sup>\*</sup> The only exceptions are counted quantities. "There are *exactly* 12 eggs in that carton."

 $<sup>^{\</sup>dagger}$  Sometimes this is called the *error* of the measurement, but *uncertainty* is the better term. *Error* implies a variance from the correct value:

#### Recording uncertainty

In general, uncertainties are usually quoted with no more precision than the measured result; and the last significant figure of a result should match that of the uncertainty. For example, a measurement of the acceleration due to gravity on the surface of the Earth might be given as

$$g = 9.7 \pm 1.2 \text{ m/s}^2$$
 or  $g = 9.9 \pm 0.5 \text{ m/s}^2$ 

But you should never write

$$g = 9.7 \pm 1.25 \text{ m/s}^2$$
 or  $g = 9.92 \pm 0.5 \text{ m/s}^2$ .

In the last two cases, the precision of the result and uncertainty do not match.

Uncertainty is an inherently fuzzy thing to measure; so, it makes little sense to present the uncertainty of your measurement with extraordinary precision. It would be silly to say that I am  $(1.823643 \pm 0.124992)$ m tall. Therefore, the stated uncertainty will usually have only one significant digit. For example

$$23.5 \pm 0.4$$
 or  $13600 \pm 700$ 

However, if the uncertainty is between 1.0 and 2.9 (or 10 and 29, or 0.0010 and 0.0029, *etc.*) it may be better to have two significant digits. For example,

$$124.5 \pm 1.2$$

There is a big difference between saying  $\pm 1$  and  $\pm 1.4$ . There is not a big difference between  $\pm 7$  and  $\pm 7.4$ . (This is related to the odometer problem. See the above essay *How to Count Significant Figures.*)

#### Types of uncertainties

Random uncertainties occur when the results of repeated measurements vary due to truly random processes. For example, random uncertainties may arise from small fluctuations in experimental conditions or due to variations in the stability of measurement equipment. These uncertainties can be estimated by repeating the measurement many times.

A *systematic uncertainty* occurs when all of the individual measurements of a quantity are biased by the same amount. These uncertainties can arise from the calibration of instruments or by experimental conditions. For example, slow reflexes while operating a stopwatch would systematically yield longer measurements than the true time duration.

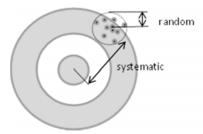

*Mistakes* can be made in any experiment, either in making the measurements or in calculating the results. However, by definition, mistakes can also be avoided. Such blunders and major systematic errors can only be avoided by a thoughtful and careful approach to the experiment.

#### **Estimating uncertainty**

By repeated observation: Suppose you make repeated measurements of something: say with a stopwatch you time the fall of a ball. Due to random variations, each measurement will be a little different. From the spread of the measurements, you can calculate the uncertainty of your results.

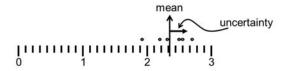

Shortly, we will describe the formal procedure to do this calculation. (Oddly enough, truly random uncertainties are the easiest to deal with.)

By eye or reason: Sometimes, repeated measurements are not relevant to the problem. Suppose you measure the length of something with a meter stick. Meter sticks are typically ruled to the mm; however, we can often read them more precisely that that.

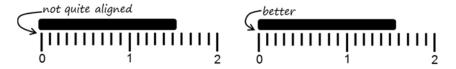

Consider the figure above. Measuring from the left side of each mark and considering the position uncertainties of <u>both ends</u> of the bar, I can confidently say that the bar is  $(1.56 \pm 0.03)$  cm. Perhaps your younger eyes could read it with more confidence, but when in doubt it is better to overestimate uncertainty.

Could I do a better job by measuring several times? Not always. Sometimes with repeated measurements, it still comes down to "Looks like  $(1.56 \pm 0.03)$  cm to me." But that's ok. Your reasoned judgment is sufficient. Science is defined by rigorous honesty, not rigorous precision!

#### Vocabulary

Here we define some useful terms (with examples) and discuss how uncertainties are reported in the lab.

**Absolute uncertainty:** This is the magnitude of the uncertainty assigned to a measured physical quantity. It has the same units as the measured quantity.

Example 1. Again, consider the example above:

$$L = (1.56 \pm 0.03)$$
 cm

Here, the uncertainty is given in units of length: 0.03 cm. When the uncertainty has the same dimension as the measurement, this is an *absolute uncertainty*.

**Relative uncertainty:** This is the ratio of the absolute uncertainty and the value of the measured quantity. It has no units, that is, it is dimensionless. It is also called the *fractional uncertainty* or, when appropriate, the *percent uncertainty*.

Example 2. In the example above the fractional uncertainty is

$$\frac{\Delta V}{V} = \frac{0.03 \text{ cm}}{1.56 \text{ cm}} = 0.019 \text{ cm} \tag{1}$$

The percent uncertainty would be 1.9%.

#### Reducing random uncertainty by repeated observation

By taking a large number of individual measurements, we can use statistics to reduce the random uncertainty of a quantity. For instance, suppose we want to determine the mass of a standard U.S. penny. We measure the mass of a single penny many times using a balance. The results of 17 measurements on the same penny are summarized in Table 1.

Table 1. Data recorded measuring the mass of a US penny.

|   | mass (g) | deviation (g) |
|---|----------|---------------|
| 1 | 2.43     | -0.088        |
| 2 | 2.49     | -0.028        |
| 3 | 2.49     | -0.028        |
| 4 | 2.58     | 0.062         |
| 5 | 2.52     | 0.002         |
| 6 | 2.55     | 0.032         |
| 7 | 2.52     | 0.002         |
| 8 | 2.64     | 0.122         |
| 9 | 2.55     | 0.032         |

|    | mass (g) | deviation (g) |
|----|----------|---------------|
| 10 | 2.46     | -0.058        |
| 11 | 2.52     | 0.002         |
| 12 | 2.4      | -0.118        |
| 13 | 2.58     | 0.062         |
| 14 | 2.61     | 0.092         |
| 15 | 2.49     | -0.028        |
| 16 | 2.52     | 0.002         |
| 17 | 2.46     | -0.058        |
|    |          |               |

The **mean** value  $\bar{m}$  (that is, the average) of the measurements is defined to be

$$\overline{m} = \frac{1}{N} \sum_{i=1}^{N} m_i = \frac{1}{17} (m_1 + m_2 + \dots + m_{17}) = 2.518g$$
 (2)

The **deviation**  $d_i$  of the *i*th measurement  $m_i$  from the mean value  $\bar{m}$  is defined to be

$$d_i = m_i - \overline{m} \tag{3}$$

Fig. 1 shows a histogram plot of the data on the mass of a US penny. Also on the graph is a plot of the smooth bell curve (that is a *normal distribution*) that represents what the distribution of measured values would look like if we took many, many measurements. The result of a large set of repeated measurements (when subject only to random uncertainties) will always approach a normal distribution which is symmetrical about  $\bar{m}$ .

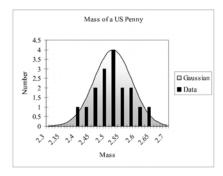

Figure 1. The Gaussian or normal distribution for the mass of a penny N=17,  $\bar{m}$  =2.518 g,  $\Delta m$ =0.063 g.

OK, now I have all of these measurements. How accurate is any one of these measurements?

For this, we now define the **standard deviation**  $\Delta m$  as

$$\Delta m = \sqrt{\sum_{i=1}^{N} \frac{(m_i - \overline{m})^2}{(N-1)}} = \sqrt{\sum_{i=1}^{N} \frac{(m_i - \overline{m})^2}{16}} = 0.063g$$
 (4)

For normal distributions, 68% of the time the result of an individual measurement would be within  $\pm \Delta m$  of the mean value  $\bar{m}$ . Thus,  $\Delta m$  is the experimental uncertainty for an *individual* measurement of m.

The mean  $\bar{m}$  should have less uncertainty than any individual measurement. What is **that** uncertainty?

The uncertainty of the final average is called the standard deviation of the mean. It is given by

$$\Delta \bar{m} = \frac{\Delta m}{\sqrt{N}} \tag{5}$$

With a set of N=17 measurements, our result is

mass of a penny = 
$$\overline{m} \pm \Delta \overline{m} = \overline{m} \pm \frac{\Delta m}{\sqrt{N}}$$
  
=  $2.518g \pm \frac{0.063g}{\sqrt{17}}$  (6)  
=  $(2.518 \pm 0.015)g$ 

Thus, if our experiment is only subject to random uncertainties in the individual measurements, we can improve the precision of that measurement by doing it repeatedly and finding the average.

Note, however, that the precision improves only as  $\frac{1}{\sqrt{N}}$ . To reduce the uncertainty by a factor of

10, we have to make 100 times as many measurements. We also have to be careful in trying to get better results by letting  $N \rightarrow \infty$ , because the overall accuracy of our measurements will eventually be limited by systematic errors, which *do not cancel out* like random errors do.

#### Exercise 1:

- a. With a caliper, measure the width and thickness of the plank. Make at least five measurements of each dimension and enter the result into Table 2.
- b. With a ruler, measure the length of the wooden plank on your table as precisely as possible. Estimate the uncertainty, and enter the result into Table 2.

c. For both the width and thickness, calculate your final result (the *mean*) and the uncertainty (the *standard deviation of the mean*). Enter the final results below the table.

Table 2

| width | deviation | thickness | deviation |
|-------|-----------|-----------|-----------|
|       |           |           |           |
|       |           |           |           |
|       |           |           |           |
|       |           |           |           |
|       |           |           |           |
|       |           |           |           |
|       |           |           |           |
|       |           |           |           |
|       |           |           |           |
|       |           |           |           |
|       |           |           |           |
|       |           |           |           |

| vidth =    | <br> | <br> | <br> |
|------------|------|------|------|
|            |      |      |      |
|            |      |      |      |
| hickness = | <br> | <br> | <br> |
|            |      |      |      |
| ength =    |      |      |      |

#### **Propagation of uncertainties**

Usually, to obtain a final result, we have to measure a variety of quantities (*say*, *length* and *time*) and mathematically combine them to obtain a final result (*speed*). How the uncertainties in individual quantities combine to produce the uncertainty in the final result is called the *propagation* of uncertainty.

Here we summarize a number of common cases. For the most part these should take care of what you need to know about how to combine uncertainties.\*

#### Uncertainties in sums and differences:

If several quantities  $x_1, x_2, x_3$  are measured with absolute uncertainties  $\Delta x_1, \Delta x_2, \Delta x_3$  then the absolute uncertainty in Q (where  $Q = x_1 \pm x_2 \pm x_3$ ) is

$$\Delta Q = |\Delta x_1| + |\Delta x_2| + |\Delta x_3| \tag{7}$$

In other words, for sums and differences, add the absolute uncertainties.

#### Uncertainties in products and quotients:

Several quantities x, y, z (with uncertainties  $\Delta x$ ,  $\Delta y$ ,  $\Delta z$ ,) combine to form Q, where

$$Q = \frac{x \ y}{z}$$

(or any other combination of multiplication and division). Then the fractional uncertainty in Q will be

$$\frac{\Delta Q}{|Q|} = \left| \frac{\Delta x}{x} \right| + \left| \frac{\Delta y}{y} \right| + \left| \frac{\Delta z}{z} \right| \tag{8}$$

In other words, for products and quotients, add the fractional uncertainties.

<sup>\*</sup> These expressions for the propagation of uncertainty are an **upper limit** to the resulting uncertainty. In this case, you could actually do better. See Appendix C for details.

| Lab 1: Measurement, Uncertainty, and Uncertainty Propagation |
|--------------------------------------------------------------|
|                                                              |
| Exercise 2:                                                  |

#### Exercise 3:

You can also find the volume of an object by measuring the volume water displaced by the object when it is submerged.

- e. Measure the volume of water in the graduated cylinder and the associated uncertainty.
- f. Submerge the block (holding it under the surface with a pen or pencil), and find the resulting volume and the associated uncertainty.
- g. Calculate the volume of the plank and the associated uncertainty. Show your math below.
- h. Is this answer consistent with your result from Exercise 3? Explain.

| Lab 1: Measurement, Uncertainty, and Uncertainty Propagat | ion |
|-----------------------------------------------------------|-----|
|-----------------------------------------------------------|-----|

#### Exercise 4:

a. Calculate the total surface area of the block and the associated uncertainty. Show your math below.

| 28 | Lab 1: Measurement, Uncertainty, and Uncertainty Propagation |
|----|--------------------------------------------------------------|
|    |                                                              |
|    |                                                              |
|    |                                                              |
|    |                                                              |
|    |                                                              |
|    |                                                              |
|    |                                                              |
|    |                                                              |
|    |                                                              |
|    |                                                              |
|    |                                                              |
|    |                                                              |
|    |                                                              |
|    |                                                              |
|    |                                                              |
|    |                                                              |
|    |                                                              |

| Name | Section | Date |  |
|------|---------|------|--|

## Pre-Lab Preparation Sheet for Lab 2: Position, Velocity, and Acceleration in one-dimensional motion

(Due at the Beginning of Lab)

Watch the video Introduction to Optimization and Curve Fitting found at the following site:

https://my.vanderbilt.edu/physicslabs/videos/

Read over the lab and then answer the following questions

1. Given the following position curve, sketch the corresponding velocity curve.

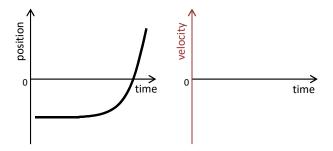

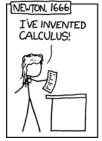

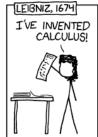

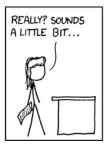

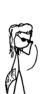

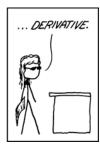

xkcd.com

**2.** Imagine kicking a box across the floor: it suddenly starts moving then slides for a short distance before coming to a stop. Make a sketch of the position and velocity curves for such motion.

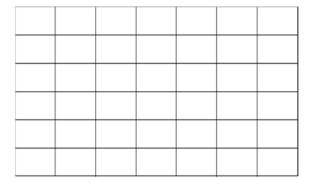

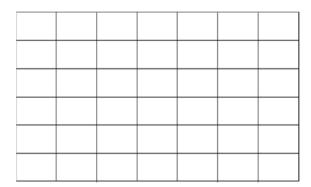

| Name | Date    | Partners |
|------|---------|----------|
| TA   | Section |          |

#### Lab 2: Position, Velocity, and Acceleration in One-Dimensional Motion

"God does not care about our mathematical difficulties. He integrates empirically."
--Albert Einstein

#### **Objectives:**

- To understand graphical descriptions of the motion of an object.
- To understand the mathematical and graphical relationships among position, velocity and acceleration

#### **Equipment:**

- 2.2-meter track w/ adjustable feet and end stop
- A block to raise one end of the cart
- Motion sensor
- Torpedo level
- PASCO dynamics cart and friction cart

#### DISCUSSION

Velocity is the rate of change or time derivative of position.

$$\vec{v} = \frac{d\vec{x}}{dt} \tag{1}$$

On a Cartesian plot of position vs. time, the slope of the curve at any point will be the instantaneous velocity.

Likewise, acceleration is the rate of change or time derivative of velocity (the 2<sup>nd</sup> derivative of position).

$$\vec{a} = \frac{d\vec{v}}{dt} = \frac{d^2\vec{x}}{dt^2} \tag{2}$$

On a Cartesian plot of velocity vs. time, the slope of the curve at any point will be the instantaneous acceleration.

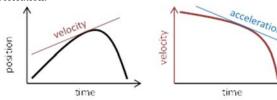

Thus, the shape of any one curve (position, velocity, or acceleration) can determine the shape of the other two.

#### **Exercise 1: Back and Forth**

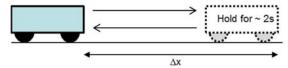

a. Place the friction cart on the track. (That is the one with the friction pad on the bottom. Without letting go of the cart, quickly push it toward the detector by about a foot, then stop it for 1 or 2 seconds. Then quickly but smoothly return the cart to the starting point. Note the distance it travels, and sketch the position vs. time curve for the block on the plot below.

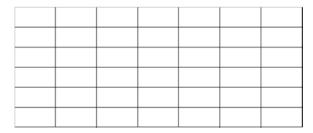

Now, open the Labfile directory found on your computer's desktop. Navigate to
 A Labs/Lab2
 and select the program Position. The PASCO Capstone program should open and present

you with a blank position vs. time graph.

c. Click the **Record** button (lower left side of the screen), and repeat the experiment above. Click **Stop** to cease recording data. Note how the PASCO plot compares to yours. **Note:** The cart may bounce or stutter in its motion. If you don't get a smooth curve, delete the data\* and repeat the run with more Zen<sup>†</sup>.

- d. By clicking the scaling icon (top left corner of the Graph window) you can better fill the screen with the newly acquired data.
- e. Select the slope icon . A solid black line will appear on the screen. By dragging this line to points along the plot, you can measure the slope of the curve at those points. Using this tool, find the steepest part of the curve (that is, the largest velocity). Then, sketch the velocity curve for the block in the graph below. Add appropriate numbers to the x and y axes.

<sup>\*</sup> To delete data: click the icon on the bottom of the screen.

<sup>† &</sup>quot;This time, let go your conscious self and act on instinct." Obi-Wan Kenobi

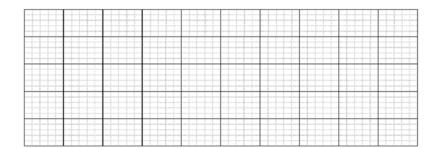

- f. How does the shape of the <u>position curve</u> determine the sign of the <u>velocity curve</u>?
- g. Now, let's see how well you drew it! Double-click on the new plot icon it (middle top of the screen) and select **Velocity (m/s)** for the y-axis. Note the shape and position of the curve and see how well it matches your sketch. Also note how it aligns with the position curve
- h. Use the slope tool to find the changing slope along the velocity curve. With this information, sketch the acceleration curve for the block. Again, appropriately mark the axes.

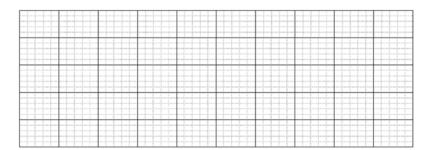

- i. Let's see what PASCO says about the acceleration. Again, create a new plot and select **Acceleration (m/s²)** for the y-axis. Compare it to your acceleration curve and PASCO's velocity curve.
- j. How does the shape of the position curve determine the sign of the acceleration curve?
- k. Print out the three PASCO plots. Annotate these plots to show the times when the push began, when the push ended, when it was slowing, and when it stopped.

#### Exercise 2: Skidding to a Stop

Delete your previous runs. (Top bar, Experiment, Delete ALL Data Runs). With a left click of the mouse, you can remove the slope tools.

- a. Move the cart to end of the track opposite the detector.
- b. Start recording data, then give the cart a quick, firm push so that it slides a few feet before coming to rest. Stop the data acquisition.

By clicking the scaling icon  $\square$ , you can better fill the screen with the newly acquired data. You can also adjust the scale by clicking and dragging along the x or y axis, or zooming with the scroll wheel.

- c. Again, if the data is not reasonably smooth, delete the data and repeat the experiment with more Zen.
- d. Print out the curves and annotate on the graphs with the times when the push began, when the push ended, and when the cart was sliding on its own.

You should notice that as the cart is slowing down, the acceleration curve is nearly a constant flat line.

- e. Given constant acceleration, what mathematical expression describes the velocity?
- f. What mathematical expression describes the position?

You can verify that these expressions work by numerically fitting the data.

g. Click on the highlight tool and a box for selecting data will appear on the screen. Adjust the size and position of the box to highlight the region of the velocity curve where the cart is slowing down. Then, select the fitting tool and choose the appropriate expression to describe the data. Record the results of the fit below. (Note the uncertainty provided by the fit.)

h. Similarly, apply a numerical fit to the position data. Record the results below. Are the results consistent with the velocity and acceleration curves? (That is, do the uncertainties overlap?)

i. Similarly, find the average acceleration of this region.

#### **Exercise 3: Up and Down**

- a. Place a block under one of the track stands to form a ramp. The detector must be on the
- b. Place a low friction cart on the track and give it a push so that it rolls a few feet up the incline and then rolls back. After a few practice runs, run the detector and acquire motion data
- c. With a click and drag of the mouse, highlight that section of the data where the cart is freely rolling along the track. Then use the scaling tool 

  to zoom-in on that section of the data
- d. Print out these plots and annotate the graphs with the following information.

When and where does the velocity of the cart go to zero?

What is the acceleration when the velocity is zero?

When and where does the acceleration of the cart go to zero?

e. Find the average acceleration going up the slope and down the slope. Record the results below.

f. How does the acceleration up the slope compare with the acceleration down the slope? What might account for the difference?

| 1 ah 3. | Force | Mace | and | Acceleration |
|---------|-------|------|-----|--------------|

39

| Name     | Section | Date |  |
|----------|---------|------|--|
| Turine . | Jection | Dute |  |

# Pre-Lab Preparation Sheet for Lab 3: Force, Mass, and Acceleration

(Due at the Beginning of Lab)

#### Directions:

Read over the lab and then answer the following questions.

1. Consider the experimental configuration shown in Figure 1. Starting from Newton's 2<sup>nd</sup> law, show that the acceleration of the cart is on the string is given by:

$$a = \frac{mg}{m+M}$$

2. In the limit\* where M >> m, what is the acceleration?

<sup>\*</sup> Notation: >> means much greater than; << means much less than.

3. In the limit where  $M \ll m$ , what is the acceleration? (Hint: the answer is *not* zero.)

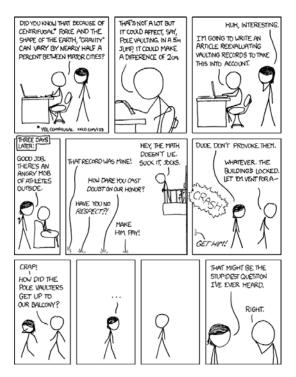

xkcd.com

| Lab 3: | Force  | Macc  | and | ۸۰۰۰ | loration |
|--------|--------|-------|-----|------|----------|
| Lab 3: | rorce. | wass. | and | Acce | erauon   |

41

| Name | Date    | Partners |
|------|---------|----------|
| TA   | Section |          |

#### Lab 3: Force, Mass, and Acceleration

"Well, the Force is what gives a Jedi his power.... It surrounds us and penetrates us. It binds the galaxy together."

-- Obi-Wan Kenobi on Newton's 2<sup>nd</sup> Law

#### **Equipment**

Motion sensor Force sensor

Low-friction cart 2.2 meter track

Torpedo level Low –friction pulley

Foam crash pad 0.02, 0.05, 0.10, and 0.20 kg hooked masses

**Note:** The acceleration due to gravity varies with location. Here at Vanderbilt, this acceleration has been measured as

$$g = (9.7943 \pm 0.0032) \frac{m}{s^2}$$

Use this value throughout the semester.

#### Introduction

Newton's 2<sup>nd</sup> Law is the most important concept you will learn in this class:

$$\vec{F}_{net} = m\vec{a}$$

If you know the mass and net force on an object, you know the acceleration of the object.

If you know the **acceleration** of an object and its **initial velocity** and its **initial position**, you know the complete **trajectory** of the object.

Consider the problem illustrated below: a frictionless wheeled cart is pulled by string attached to a falling mass.

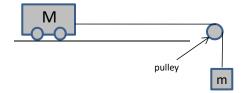

Fig. 1

It can be shown that the acceleration a is given by

$$a = \frac{mg}{M + m} \tag{34}$$

Of course, that is the theory. In the real world, things can get messy. Welcome to experimental physics.

#### **Exercise 1: Data Acquisition**

- 1. Label the individual forces on the diagram above.
- 2. Mass the combined cart and force sensor with the electronic scale

$$M =$$

**Note:** Before each measurement with the scale, you should *tare* the scale. Empty the scale, then press the Z or TARE button found on the panel. This resets the zero point of the scale.

You will be using a set of hooked weights for you falling masses. These have nominal values of  $0.020 \, \mathrm{kg}$ ,  $0.050 \, \mathrm{kg}$ ,  $0.100 \, \mathrm{kg}$ ,  $0.200 \, \mathrm{kg}$ .

3. Measure their precise masses with the digital scale and record the results and associated uncertainties on Table 1 below.

You will use the PASCO Force Sensor to measure the tension in the string. Note the sign convention for the direction of the force on the hook.

Assemble the cart, force sensor, string, and falling mass. The falling mass will be one of four hooked weights: 0.020 kg, 0.050 kg, 0.100 kg, 0.200 kg. Verify that a crash pad is positioned underneath the falling mass.

4. Run the Capstone program Velocity&Force.

**Note:** Before each measurement with the force sensor, you must *tare* the force sensor. Remove any force from the hook, then press the TARE

button found on the side of the sensor. This will ensure that when the force is zero, the device returns zero.

5. Holding cart stationary, measure the static tension  $T_{static}$  on the string and the corresponding uncertainty. Record the result in Table 1 below. Briefly explain how you determined the uncertainty below.

**Note:** Do <u>not</u> assume that every digit which Capstone reports is significant.

Table 1: Measured values

| m | $T_{static}$ | $T_{dynamic}$ | а |
|---|--------------|---------------|---|
|   |              |               |   |
|   |              |               |   |
|   |              |               |   |
|   |              |               |   |
|   |              |               |   |
|   |              |               |   |
|   |              |               |   |
|   |              |               |   |
|   |              |               |   |
|   |              |               |   |
|   |              |               |   |
|   |              |               |   |
|   |              |               |   |
|   |              |               |   |
|   |              |               |   |
|   |              |               |   |

- 6. Dedicate one of you members to catching the cart before it crashes into the pulley. Please, do not turn this into a projectile motion lab!
- 7. Start recording, then release the cart. Record the dynamic tension on the string  $T_{dynamic}$ , the acceleration a, and the associated uncertainties. Justify your determination of each of these uncertainties below.

#### Exercise 2: Data Analysis

8. From the pre-lab, what is the acceleration in the limit of  $m \le M$ ? Is this confirmed in your observations? Using Excel, plot your data in way to support your argument.

While you have measured the acceleration above, it can also be calculated from Equ. 1, or from the measured tension of the string and the cart mass.

9. Fill in the table below. Include the associated uncertainties

Table 2: Calculated accelerations

| $\frac{mg}{M+m}$ | $rac{T_{dynamic}}{M}$ |
|------------------|------------------------|
|                  |                        |
|                  |                        |
|                  |                        |
|                  |                        |
|                  |                        |
|                  |                        |

10. Are the measurements in Table 2 consistent with each other? Explain.

11. Are the measurements of  $\frac{mg}{M+m}$  consistent with the measured accelerations a in Table 1? Explain.

12. Thus far, we have been blithely ignoring friction of the cart. Given that friction is present, how would that effect the acceleration of the cart?

13. Would the addition of a constant friction force resolve any discrepancy between the observed acceleration and  $\frac{mg}{M+m}$ ? Show math and explain.